# **ZAPYTANIE OFERTOWE 10/2023/ZP ZAKUP MONITORÓW INTERAKTYWNYCH PRZEZ ZESPÓŁ SZKÓŁ W RZEPINIE 14.06. 2023 r.**

Postępowanie o udzielenie zamówienia prowadzone jest w trybie zapytania ofertowego (wartość zamówienia jest niższa niż 130.000 zł netto), do którego nie mają zastosowania przepisy ustawy Prawo zamówień publicznych.

*W postępowaniu nie mogą brać udziału Wykonawcy podlegający wykluczeniu ma podstawie obowiązujących w tym zakresie przepisów. Osoba lub podmiot podlegające wykluczeniu, które w okresie tego wykluczenia ubiegają się o udzielenie zamówienia publicznego lub biorą udział w postępowaniu o udzielenie zamówienia publicznego, podlegają karze pieniężnej. Karę pieniężną, nakłada*

*Prezes Urzędu Zamówień Publicznych, w drodze decyzji.*

#### **I ZAMAWIAJĄCY**:

Gmina Rzepin Plac Ratuszowy 1 69-110 Rzepin NIP: 5981640870

w imieniu której działa Zespół Szkół w Rzepinie (odbiorca) ul. Wojska Polskiego 28 i 30 69-110 Rzepin

#### **II OPIS PRZEDMIOTU ZAMÓWIENIA**

Zapraszamy do złożenia oferty na zakup **dwóch** monitorów interaktywnych o przekątnej **75 cali.** 

Asortyment powinien być zgodny z poniższym opisem, który określa minimalne oczekiwane parametry jakościowe oraz wymagany standard. Przygotowana oferta powinna uwzględniać koszty transportu, montażu wraz z elementami niezbędnymi do montażu i ewentualne inne koszty związane z realizacją zamówienia. W przypadku usterki Wykonawca własnym staraniem i na swój koszt dokona odbioru wadliwego przedmiotu umowy od Zamawiającego oraz dostarczy pełnowartościowy towar do Zespołu Szkół w Rzepinie.

#### **Parametry monitorów interaktywnych**

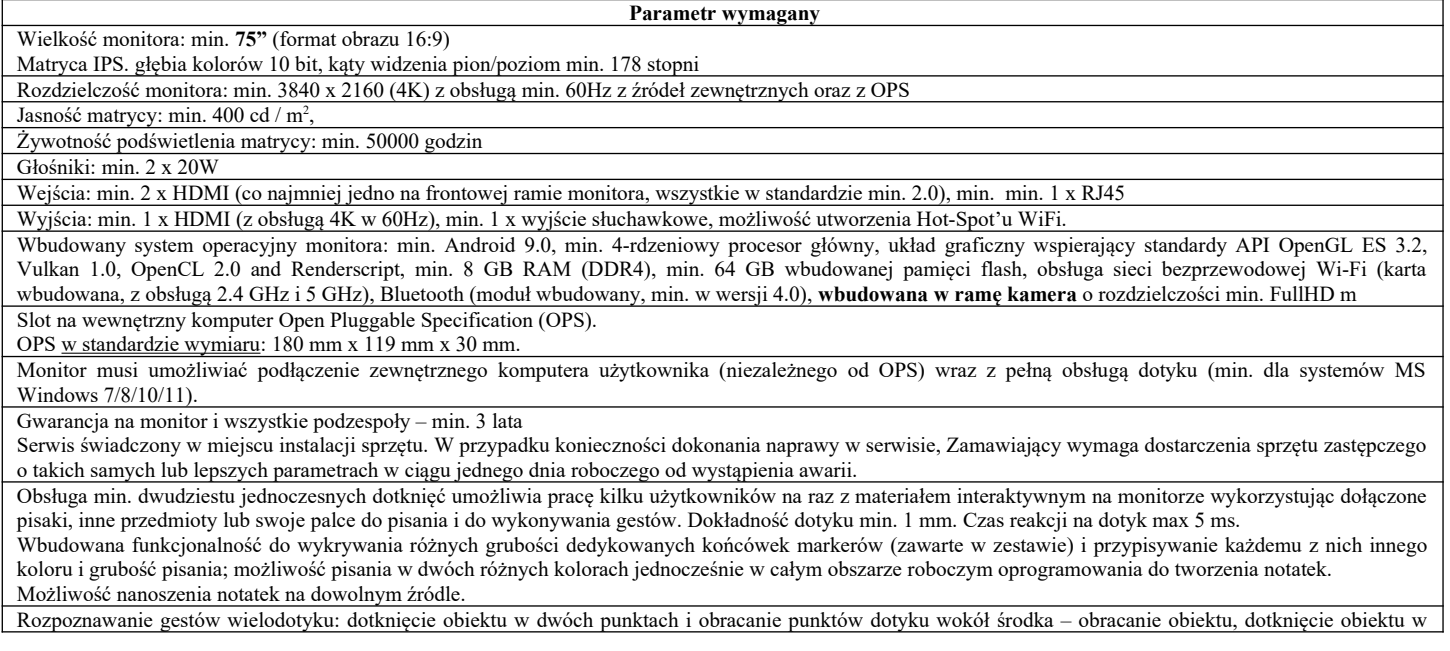

dwóch punktach i oddalanie lub przybliżanie punktów dotyku – zwiększanie i zmniejszanie obiektu. Natywna współpraca z Windows Ink w systemie Windows, wybranych aplikacjach oraz w pakiecie MS Office 2019 lub nowszym – korzystanie z narzędzi kursora oraz nanoszenia notatek bez ręcznego wybierania narzędzi, np. palec rozpoznawany jako kursor a pisak jako narzędzie nanoszenia notatek oraz zmazywania notatki dłonią. Możliwość obsługi monitora pilotem (co najmniej możliwość wł./wył., wyboru źródła, zrzutu ekranu, uruchomienia aplikacji białej tablicy oraz regulacji głośności) oraz z panelu przycisków (co najmniej możliwość wł./wył.). Obsługa z poziomu OSD w języku polskim. W komplecie okablowanie zasilające i sygnałowe HDMI oraz do obsługi dotyku (min. 3 metry). Min. 2 pisaki umożliwiające pisanie w dwóch kolorach (każdy pisak ma dwie grubości końcówek). Pisaki montowane magnetycznie do monitora. Uchwyt VESA do montażu na ścianie dedykowany przez Producenta lub spełniający wymagania techniczne monitora (waga, standard). Waga monitora max: **55 kg** Wymiary max: 1**75 cm x 10 cm x 105 cm** W cenie zawarta musi być dostawa. W cenie zawarty musi być montaż oraz szkolenie z obsługi urządzenia i oprogramowania do niego dołączonego. Autoryzowany przez Producenta serwis na ternie Polski. Producent urządzenia musi posiadać certyfikat ISO 9001 oraz 14001. Urządzenie musi posiadać deklarację CE. Wymagane dostarczenie niżej wyspecyfikowanego oprogramowania do monitora w polskiej wersji językowej. Współpraca z systemami operacyjnymi: min. MS Windows 7/8/10/11, MacOS. Bezpłatna aktualizacja oprogramowania przez okres min. 3 lat. Organizacja okna programu na wzór popularnych programów do edycji tekstu, arkuszy kalkulacyjnych np. Pasek menu tekstowego, pasek narzędzi w postaci ikon, pasek tytułu okna, ikony minimalizuj, maksymalizuj i zamknij okno, paski przewijania poziomego i pionowego dla menu narzędziowych oraz obszar roboczy okna. Formatowanie wpisanego lub wklejonego tekstu. Możliwość wstawiania pól tekstowych oraz rozpoznawanie pisma odręcznego w języku polskim. Wstawianie tabel i ich formatowanie (zmiana wielkości komórek, tła komórek, zmiana linii tabeli np.), narzędzie rysowania linii i gotowych tabeli. Wstawianie obiektów z wewnętrznej bazy programu obsługującego monitor (np. Obrazów, animacji, gotowych szablonów, obiektów flash). Wbudowana w oprogramowanie baza obiektów, przynajmniej 1000 obiektów edukacyjnych z zakresu różnych przedmiotów szkolnych. Regulacja stopnia przeźroczystości obiektów. Wypełnianie zamkniętych kształtów kolorem, gradientem, wzorem i wybranym plikiem graficznym. Grupowanie i rozgrupowywanie obiektów graficznych. Obracanie, przesuwanie i zmiana rozmiaru obiektów, notatek. Możliwość dodawania nowych slajdów, usuwania i edycji kolejności slajdów. Porządkowanie kolejności stron poprzez mechanizm przeciągnij i upuść. Przenoszenie poprzez mechanizm przeciągnij i upuść obiektów miedzy stronami w oprogramowaniu monitora. Modyfikowanie zawartej w oprogramowaniu monitora bazy obiektów poprzez dodawanie własnych obiektów oraz porządkowanie ich w drzewiastej strukturze katalogów i podkatalogów. Proste wstawianie zewnętrznych plików graficznych zapisanych w innych aplikacjach poprzez mechanizm przeciągnij i upuść pomiędzy oknem z zawartością katalogu eksploratora Windows i oknem programu dostarczanego wraz z monitorem. Generator ćwiczeń wykorzystujący obiekty umieszczone na slajdzie, które po umieszczeniu jednego na drugim mogą zachowywać się z zaprogramowany, różny sposób, co pozwala na tworzenie gier lub ćwiczeń interaktywnych. Importowanie i eksportowanie materiałów powstałych na monitorze w czasie zajęć (notatek, obiektów) w formacie pliku IWB. Możliwość eksportu prezentacji/lekcji do pliku pdf. Wykonywanie notatek przy pomocy monitora w plikach popularnych aplikacji (przynamniej: MS Word, MS Excel, MS PowerPoint). Możliwość przekształcenia notatek odręcznych na tekst maszynowy i wstawienia ich do plików w/w programów. Pomiarowe narzędzia matematyczne: linijka, kątomierz, ekierka, cyrkiel. Możliwość powiększania długości linijki bez zmiany skali. Rysowanie linii przy narzędziach linijka, ekierka i kątomierz. Narzędzie do rysowania wielokątów od trójkąta do pięciokąta. Funkcja wymiarowania boków oraz kątów figur płaskich dostępna za pomocą jednego przycisku lub kilku kliknięć. Wbudowany edytor formuł matematycznych umożliwiający zapis symboli specjalnych (ułamki, pierwiastki, funkcje, całki, granice, etc. Z możliwością późniejszej edycji stworzonego równania. Automatyczna optymalizacja wielkości wstawianych plików graficznych, co umożliwia szybsze i łatwiejsze przekazywanie materiałów edukacyjnych przez sieć np. Pocztą elektroniczną, na stronach WWW np. Pióro kreatywne – narzędzie umożliwiające pisanie i rysowane dowolnymi kształtami (np. Gwiazdki, kwiatki np.). Użytkownik może dostosować pióro kreatywne do swoich potrzeb poprzez wybranie dowolnego kształtu, który jest obiektem znajdującym się na slajdzie lub plikiem graficznym. Rozpoznawanie pisma odręcznego z przetwarzaniem na tekst maszynowy. Użytkownik ma możliwość ustawienia, aby ślad atramentu piór stopniowo bladł, aż do całkowitego zniknięcia. Można regulować czas po jakim ślad atramentu zaczyna znikać. Możliwość przyporządkowania skrótów internetowych do obiektów, aby odnosiły do stron internetowych i automatycznie otwieranie ich w domyślnej dla systemu operacyjnego przeglądarce. Tryb przeźroczystości umożliwiający nanoszenie notatek na dowolnej aplikacji, pulpicie. W przypadku programów do odtwarzania filmów użytkownik może rysować i pisać po filmie bez jego zatrzymywania i bez ingerowania w możliwość sterowania jego odtwarzaniem (np.: pauza, przewijanie, ponowne odtwarzanie). Zabezpieczenie tworzonego dokumentu przed jego utratą poprzez automatyczne zapisywanie go o wybrany interwał czasu. Zapisywanie wszystkich czynności ekranowych w postaci sygnału wideo plus dźwięk z mikrofonu. Możliwość umieszczenia na pasku narzędziowym skrótów do innych programów, folderów, stron www np. Praca w trybie konferencji (przesyłanie obrazu i dźwięku) z innymi monitorami lub tablicami interaktywnymi w sieci lokalnej. Wykonawca zapewni dostęp do szkolenia w postaci materiału wideo (min. FullHD, co najmniej 60 minut +/- 5%) z zakresu obsługi monitora, w tym co najmniej: - omówienie złącz oraz sposobów podłączania urządzeń zewnętrznych (komputerów, telefonów) przewodowo i bezprzewodowo; - omówienie wszystkich opcji i ustawień monitora interaktywnego; - omówienie sposobów instalacji aplikacji dodatkowych oraz obsługi plików z poziomu monitora w systemie Android; - omówienie funkcji wbudowanej w system aplikacji tablicy; - omówienie na przykładzie obsługi programów (dotyk/pismo) w systemie Windows, w tym wykorzystania technologii Windows Ink; - omówienie na przykładzie możliwości wykorzystania wbudowanej w monitor kamery i mikrofonów. Należy wskazać adres WWW do materiału wideo na wezwanie Zamawiającego. **Wskazane parametry są minimalnymi, które muszą spełniać proponowane monitory.**

#### **III TERMIN WYKONANIA ZAMÓWIENIA**

Termin realizacji do **31 lipca 2023 r.**

**W przypadku, gdy nie ma możliwości realizacji zamówienia w/w terminie Wykonawca jest zobowiązany do wystawienia faktury proformy, a całość zmówienia musi być zrealizowana do 30 września 2023 r. Dostawa asortymentu może odbywać się etapami.**

# **IV WARUNKI REALIZACJI ZAMÓWIENIA**

Płatność nastąpi w terminie **14 dni** po dostarczeniu prawidłowo wystawionej faktury VAT.

## **V OSOBA DO KONTAKTU**

Zastępca dyrektora ZS w Rzepinie – Elżbieta Kołosza Tel. 661 958 324 lub 95 7596 348 Mail: [eko965@wp.pl](mailto:eko965@wp.pl)

## **VI OPIS SPOSOBU PRZYGOTOWANIA OFERTY**

### 1.Wykonawca może złożyć **jedną ofertę.**

2.Treść oferty musi odpowiadać treści zapytania ofertowego.

3.Przed upływem terminu składania ofert, Wykonawca może wprowadzić zmiany do złożonej oferty lub ją wycofać. Zmiany w ofercie lub jej wycofanie winny być doręczone Zamawiającemu na piśmie pod rygorem nieważności przed upływem terminu składania ofert.

4.Oferowana cena powinna zawierać wszelkie koszty związane z realizacją zamówienia.

5.Wszelkie koszty wynikłe w trakcie realizacji zamówienia i nieprzewidziane w złożonej ofercie obciążają Wykonawcę.

**6. Do zapytania ofertowego musi być załączony szczegółowy opis techniczny monitorów.**

## **VII TERMIN I SPOSÓB I SPOSÓB ZŁOŻENIA OFERTY PRZEZ WYKONAWCĘ**

1.Ofertę należy złożyć w siedzibie Zespołu Szkół w Rzepinie lub drogą elektroniczną na adres [eko1965@wp.pl](mailto:eko1965@wp.pl). Proszę o wpisanie w tytule wiadomości: **MONITORY INTERAKTYWNE**

### 2.Termin złożenia oferty: **22 czerwca do godziny 15.00**.

3.Za termin złożenia oferty przyjęty będzie dzień i godzina otrzymania oferty przez Zamawiającego.

# 4.Oferty złożone po terminie nie będą rozpatrywane.

## **VIII OPIS SPOSOBU OBLICZANIA CENY**

1.Cena ofertowa jest ceną, za którą Wykonawca zobowiązuje się do wykonania przedmiotu zamówienia łącznie z podatkiem VAT naliczonym zgodnie z obowiązującymi przepisami w tym zakresie.

2.Cena ofertowa musi zawierać wszystkie koszty związane z prawidłową realizacją zamówienia zgodnie z opisem przedmiotu zamówienia, w tym **koszty dostawy i montażu.**

3.Cena ofertowa musi być wyrażona w złotych polskich i zaokrąglona do dwóch miejsc po przecinku.

4. **Monitory będą wykorzystywane do celów dydaktycznych, w związku z tym Zamawiający dostarczy odpowiednie zaświadczenie o zastosowaniu 0% stawki podatku VAT.**

5. Cena oferty musi wynikać z tabeli zamieszczonej w Formularzu ofertowym stanowiącym załącznik nr 1 do zapytania przy uwzględnieniu wymagań Zamawiającego zapisanych w niniejszym zapytaniu.

## **IX KRYTERIA OCENY OFERT I ICH ZNACZENIE**

1. Kryteria oceny ofert i ich znaczenie: **Cena** – znaczenie kryterium – 100 %.

2. Punkty zostaną obliczone wg wzoru:

 *najniższa cena brutto spośród badanych ofert*

*ilość uzyskanych punktów = ---------------------------------------------------------------- x 100*

 *cena brutto badanej oferty*

3. Wynik działania zostanie zaokrąglony do 2 miejsc po przecinku. Maksymalna liczba punktów jaką można uzyskać – 100.

4. Jako najkorzystniejsza zostanie wybrana oferta, która uzyska największą liczbę punktów spośród ofert podlegających rozpatrzeniu.

## **X SKŁADANIE OFERT DODATKOWYCH**

1.Jeżeli w postępowaniu o udzielenie zamówienia, w którym jedynym kryterium oceny ofert jest cena, nie można dokonać wyboru oferty najkorzystniejszej ze względu na to, że zostały złożone oferty o takiej samej cenie, Zamawiający wzywa Wykonawców, którzy złożyli te oferty, do złożenia w terminie określonym przez Zamawiającego ofert dodatkowych.

2.Wykonawcy, składając oferty dodatkowe nie mogą zaoferować cen wyższych niż zaoferowane w złożonych ofertach.

## **XI OKOLICZNOŚCI, W KTÓRYCH OFERTA NIE PODLEGA ROZPATRZENIU**

1.Treść oferty nie odpowiada treści zapytania ofertowego.

2.Jest nieważna na podstawie odrębnych przepisów.

## **XII PODSTAWA NIEUDZIELENIA ZAMÓWIENIA**

1.Nie złożono żadnej oferty podlegającej rozpatrzeniu.

2.Cena najkorzystniejszej oferty lub oferta z najniższą ceną przewyższa kwotę, którą Zamawiający zamierza przeznaczyć na sfinansowanie zamówienia, chyba, że Zamawiający może zwiększyć tę kwotę do ceny najkorzystniejszej oferty.

3.W przypadku, o którym mowa w punkcie X, zostały złożone oferty dodatkowe o takiej samej cenie.

4.Wystąpiła istotna zmiana okoliczności powodująca, że prowadzenie postępowania lub wykonanie zamówienia nie leży w interesie publicznym, czego nie można było wcześniej przewidzieć.

5.Postępowanie obarczone jest niemożliwą do usunięcia wadą uniemożliwiającą zawarcie niepodlegającej unieważnieniu umowy w sprawie zamówienia publicznego.

6. Zamawiający zastrzega sobie prawo do:

- a) zmiany lub odwołania niniejszego zapytania,
- b) zmiany warunków lub terminów prowadzonego postępowania ofertowego,

c) unieważnienia postępowania na każdym jego etapie bez podania przyczyny, a także do pozostawienia postępowania bez wyboru oferty.

### **XIII INFORMACJE DODATKOWE**

1.Zamawiający zastrzega sobie prawo sprawdzenia w toku badania i oceny ofert wiarygodności przedstawionych przez Wykonawców informacji zawartych w ofercie.

2.Zamawiający wykluczy z postępowania Wykonawców, co do których wskutek sprawdzenia wiarygodności ofert poweźmie informację o zawarciu w złożonej ofercie danych niezgodnych z prawdą.

3.Ofertę wykonawcy wykluczonego z postępowania uznaje się za odrzuconą.

4.Zamawiający bierze pod uwagę wyłącznie oferty przesłane na wskazany adres.

5.Informacja o wyborze najkorzystniejszej oferty zostanie przekazana wybranemu Wykonawcy.

6.Powiadomieni zostaną również Oferenci, którzy złożyli oferty w danym postępowaniu o udzielenie zamówienia (drogą elektroniczną lub telefonicznie).

7. Dostarczony asortyment musi posiadać oznakowanie CE i stosowne atesty. Oferent zobowiązany jest przedłożyć je Zamawiającemu najpóźniej w dniu podpisania końcowego protokołu odbioru po zamontowaniu.

8.Dostarczony Zamawiającemu przedmiot zamówienia będzie fabrycznie nowy, wolny od wad fizycznych i prawnych, oryginalnie zapakowany.

9.Monitory zostaną skonfigurowane z komputerem oraz będą miały zainstalowane i zaktywowane oprogramowanie.

10. Wykonawca jest odpowiedzialny za wszelkie wady fizyczne oferowanego przedmiotu zamówienia i zobowiązuje się do natychmiastowej wymiany towaru na towar wolny od wad, podobnie jak w przypadku stwierdzenia niezgodności dostarczonego przedmiotu zamówienia z opisem przedmiotu zamówienia. 11.Minimalny okres gwarancji 3 lata świadczony na miejscu instalacji.

12. Wykonawca zapewnia serwis pogwarancyjny.

13. **Do zapytania ofertowego musi być dołączony opis techniczny przedmiotu zamówienia.**

### **XIV KLAUZULA INFORMACYJNA OKREŚLAJĄCA ZASADY PRZETWARZANIA DANYCH OSOBOWYCH PRZEZ ZAMAWIAJĄCEGO**

Zgodnie z art. 13 ogólnego rozporządzenia o ochronie danych osobowych z dnia 27 kwietnia 2016 r. (RODO) (Dz. Urz. UE L 119 z 04.05.2016) informujemy:

-administratorem Państwa przetwarzanych danych osobowych jest Zespół Szkół w Rzepinie reprezentowany przez Dyrektora, ul. Wojska Polskiego 28 i 30, 69-110 Rzepin, zsorzepin@wp.pl;

-jeśli mają Państwo pytania dotyczące sposobu i zakresu przetwarzania danych osobowych możecie Państwo skontaktować się z Inspektorem Ochrony Danych: kontakt listowny na adres Administratora lub email: iod@itmediagroup.pl;

-administrator przetwarza Państwa dane osobowe na podstawie przepisów prawa tj. ustawy z dnia 11 września 2019 r. – Prawo zamówień publicznych (Pzp), których wartość nie przekracza 130 tys. zł orazz Regulaminu udzielania zamówień publicznych o wartości do kwoty 130 tys. złotych, zgodnie z art. 6 ust. 1 lit. c) RODO;

- Państwa dane osobowe przetwarzane są w celu związanym z postępowaniem o udzielenie zamówienia publicznego *ZAKUP MONITORÓW INTERAKTYWNYCH PRZEZ ZESPÓŁ SZKÓŁ W RZEPINIE* **z dnia 12.06. 2023 r.** *;*

-w związku z przetwarzaniem danych osobowych w celu, o których mowa powyżej odbiorcami Państwa danych osobowych mogą być osoby lub podmioty, które na podstawie zawartych umów przetwarzają dane osobowe w imieniu Administratora oraz podmioty uprawnione do uzyskiwania danych osobowych na podstawie przepisów prawa;

-Państwa dane osobowe będą przechowywane przez cały czas trwania umowy, a po tym czasie przez okres oraz w zakresie wymaganym przez przepisy obowiązującego prawa, tj. zgodne z kategoriami archiwalnymi, o których mowa w rozporządzeniu Prezesa Rady Ministrów z dnia 18 stycznia 2011 r. w sprawie instrukcji kancelaryjnej, jednolitych rzeczowych wykazów akt oraz instrukcji w sprawie organizacji i zakresu działania archiwów zakładowych, przez okres 5 lat od dnia zakończenia postępowania o udzielenie zamówienia publicznego;

-w związku z przetwarzaniem danych osobowych przysługują Państwu następujące uprawnienia: prawo dostępu, w tym prawo do uzyskania kopii; prawo do żądania poprawiania, sprostowania; prawo do żądania ograniczenia przetwarzania danych osobowych w przypadkach przewidzianych prawem, zaś nie przysługuje Państwu prawo do żądania usunięcia danych osobowych, prawo do przenoszenia danych, prawo sprzeciwu wobec przetwarzania danych;

-w przypadku powzięcia informacji o niezgodnym z prawem przetwarzaniu danych osobowych, przysługuje Państwu prawo wniesienia skargi do organu nadzorczego właściwego w sprawach ochrony danych osobowych tj. Prezesa Urzędu Ochrony Danych Osobowych;

-podanie przez Państwa danych osobowych jest warunkiem udziału w postępowaniu o udzielenie zamówienia publicznego;

-Państwa dane osobowe nie będą podlegać profilowaniu oraz automatycznemu podejmowaniu decyzji, nie będą przekazywane do państwa trzeciego, ani udostępniane organizacjom międzynarodowym.

#### Załączniki:

- 1. Formularz oferty
- 2. Oświadczenie Wykonawcy

 *Załącznik 1*

## **Zamawiający: Zespół Szkół w Rzepinie F O R M U L A R Z O F E R T O W Y**

## **1. Dane wykonawcy:**

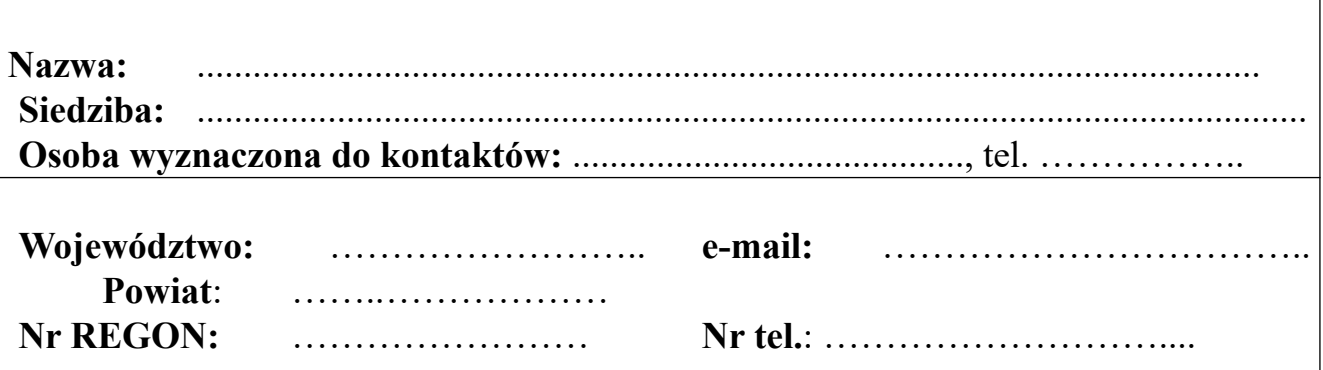

**2.Oferujemy wykonanie całości przedmiotu zamówienia określonego w zapytaniu ofertowym** *ZAKUP MONITORÓW INTERAKTYWNYCH PRZEZ ZESPÓŁ SZKÓŁ W RZEPINIE*

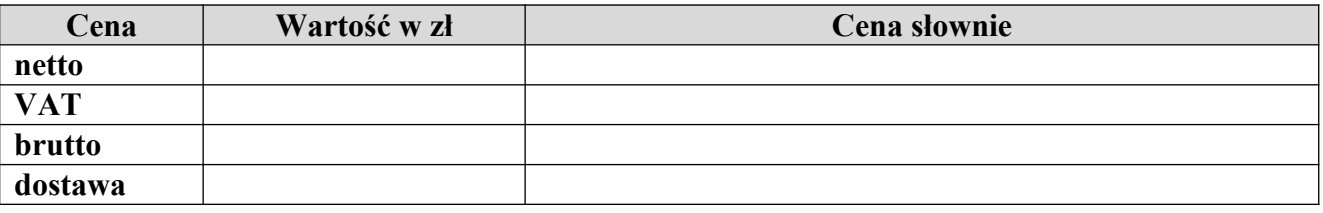

**3.Gwarancja** na asortyment:

……………………………………………………………………………

#### **4. Oświadczamy, że:**

**1)** zapoznaliśmy się z treścią zapytania ofertowego wraz z załącznikami do niej i nie wnosimy do niego zastrzeżeń oraz zdobyliśmy wszelkie konieczne informacje do przygotowania oferty;

**2) akceptujemy wskazany przez Zmawiającego termin płatności tj.** do **14** dni od daty doręczenia faktury Zamawiającemu, przelewem na rachunek bankowy Wykonawcy wskazane w fakturze;

**3) nie podlegamy wykluczeniu z postępowania w oparciu o podstawy wykluczenia wskazane w art. 7 ustawy z dnia 13 kwietnia 2022 r. o szczególnych rozwiązaniach w zakresie przeciwdziałania wspieraniu agresji na Ukrainę oraz służących ochronie bezpieczeństwa narodowego;**

4) wyrażamy zgodę na przetwarzanie danych osobowych.

**5**.Do niniejszej oferty załączamy następujące dokumenty, które stanowią jej integralną część:

**- dane techniczne oferowanych monitorów interaktywnych**

-………………………………………………………….

Prawdziwość powyższych danych potwierdzam/y własnoręcznym podpisem, świadom/i odpowiedzialności karnej wynikającej z art. 297 Kodeksu Karnego za przedłożenie nierzetelnego lub poświadczającego nieprawdę oświadczenia.

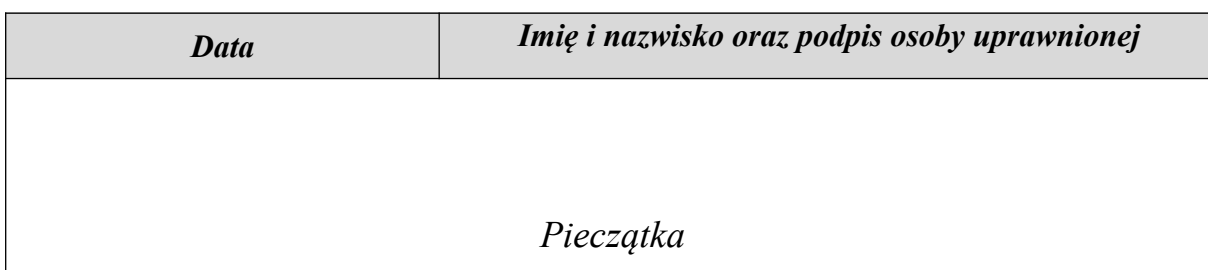

 *Załącznik 2*

### **Oświadczenia wykonawcy**

Ja składający niniejszą ofertę, biorący udział w procedurze o udzielenie zamówienia

publicznego pn.

# *ZAKUP MONITORÓW INTERAKTYWNYCH I KOMPUTERÓW STACJONARNYCH PRZEZ ZESPÓŁ SZKÓŁ W RZEPINIE*

oświadczam, że nie zachodzą w stosunku do mnie przesłanki wykluczenia z postępowania na podstawie art. 7 ust. 1 ustawy z dnia 13 kwietnia 2022 r. *o szczególnych rozwiązaniach w zakresie przeciwdziałania wspieraniu agresji na Ukrainę oraz służących ochronie bezpieczeństwa narodowego* (Dz. U. poz. 835)

 *…………………………………..*

 *(podpis Wykonawcy)*